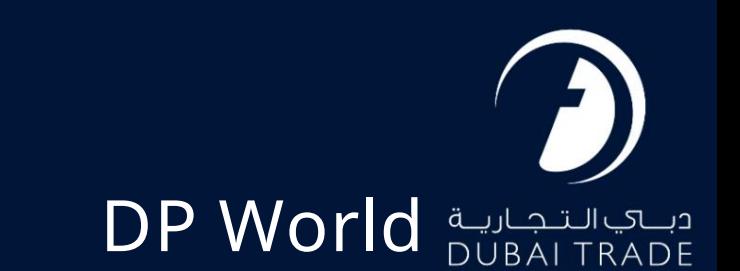

# دفترچه راهنمای کاربر مدیریت - DNOC/DDOآ هنگ DDO/DNOC

حق چاپ 2023 ©توسط تجارت دبی. تمامی حقوق محفوظ است. این سند و تمام پیوست های ذکر شده در آن متعلق به تجارت دبی است. این سند فقط باید توسط اشخاص مجاز توسط تجارت دبی به منظور انجام تعهدات خود تحت یک قرارداد خاص با تجارت دبی مورد استفاده قرار گیرد. کپی، چاپ، افشای غیرمجاز این سند به شخص ثالث و ارسال این سند به هر مقصد دیگر توسط هر رسانه ای، اقدامی غیرقانونی و موجب اقدامات قانونی مناسب می شود.

این یک سند کنترل شده است. دسترسی غیرمجاز، کپی کردن، تکثیر و استفاده برای هدفی غیر از آنچه که در نظر گرفته شده است، ممنوع است. این سند در رسانه های الکترونیکی نگهداری می شود. هر کپی سختی از آن کنترل نشده است و ممکن است آخرین نسخه نباشد. از آخرین نسخه موجود با DUBAI TRADEمطمئن شوید.

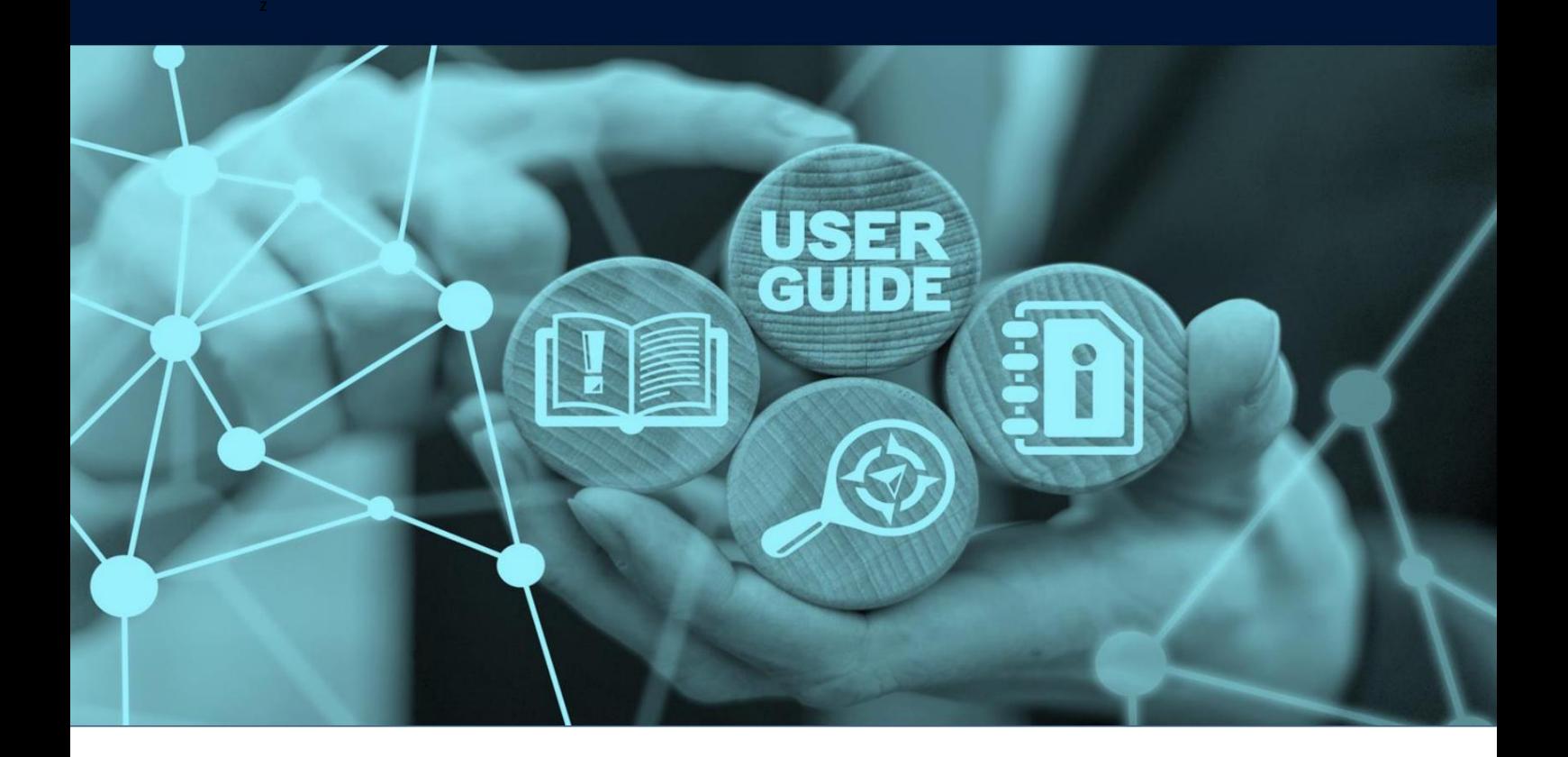

### DDO/DNOC ردیابیDDO/DNOC - مدیریت

### جزئیات سند

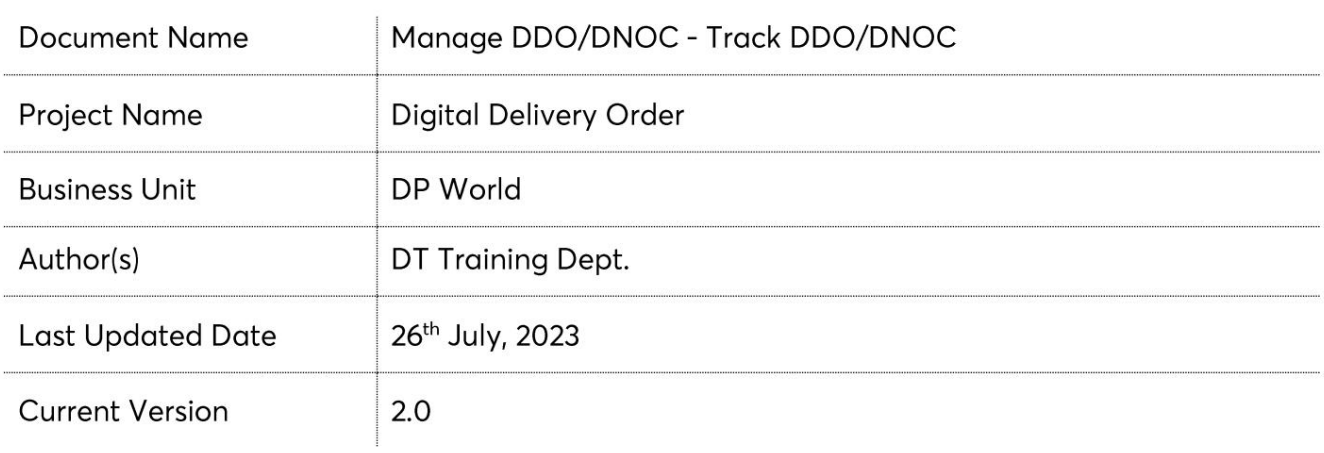

این سرویس نمایندگان حمل و نقل را قادر می سازد جزئیات ،BOLجزئیات طرف درخواست کننده، جزئیات حزب ،B/Lجزئیات DO حزب، اسناد آپلود شده، جزئیات فاکتور BOLو کپی فاکتور و مشاهده/چاپ برگه تایید پرداخت را مشاهده کنند.

جهت یابی:

2.به منوی خدمات بروید .1ورود به دبی تجارت

3.رو ی DNOC/DDO Manageکلیک کنید

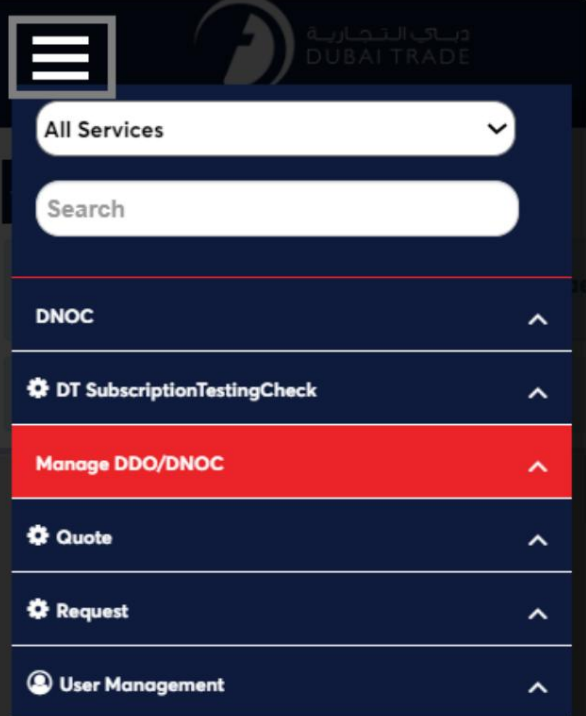

4.خدمات الکترونیکی زیر در دسترس خواهد بود

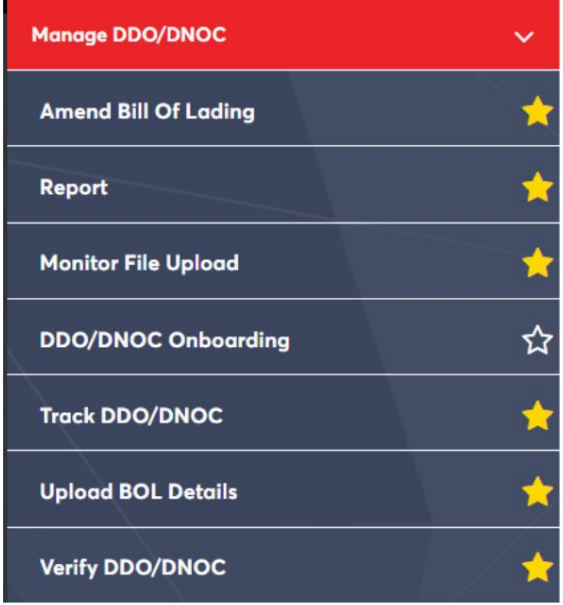

رو ش:

#### آ. روی "Track DDO/DNOC"کلیک کنید :

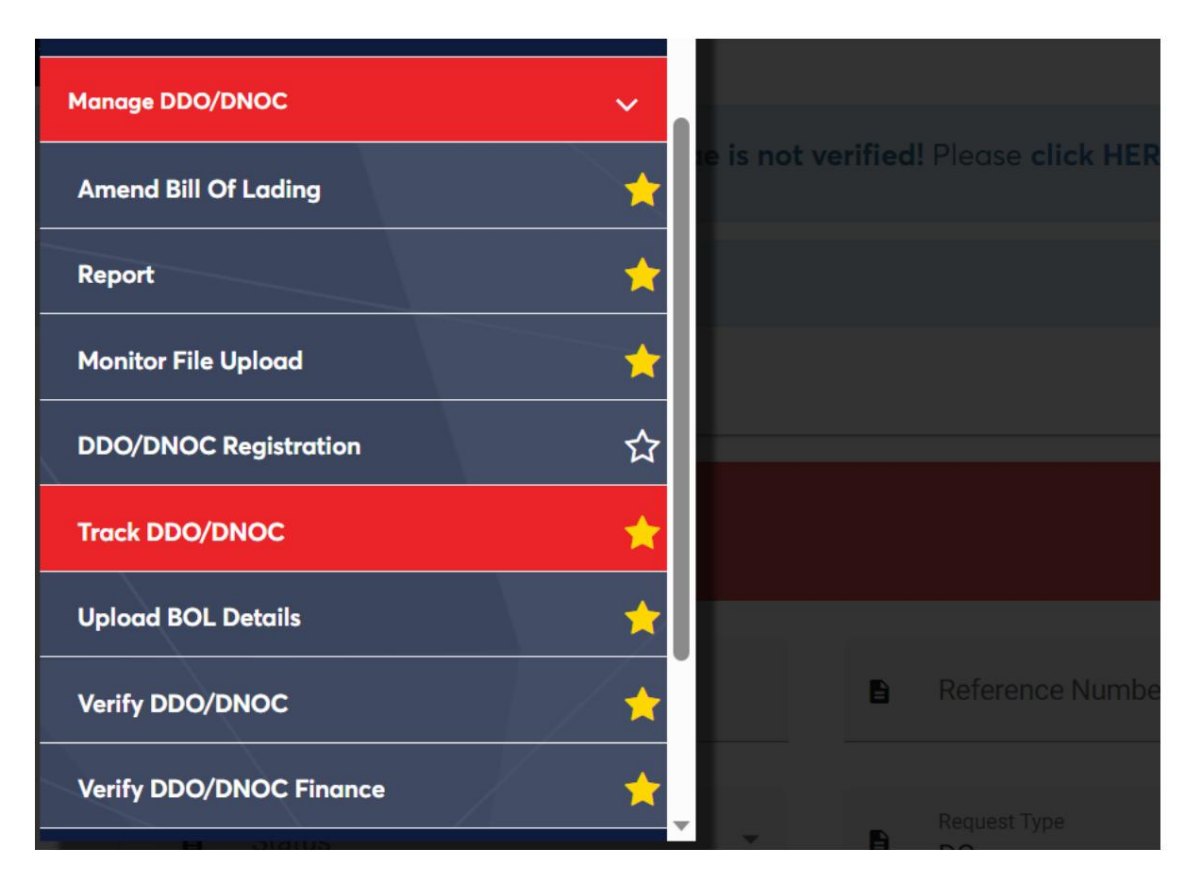

#### صفحه زیر نمایش داده خواهد شد

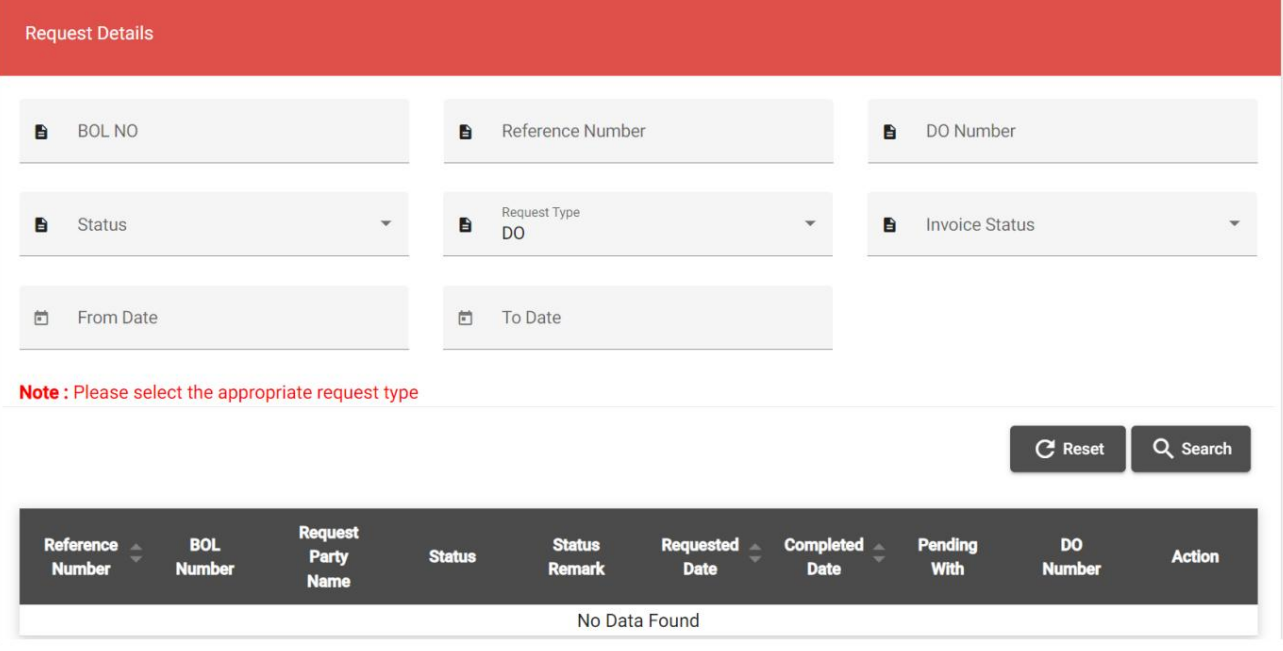

DDO/DNOC ردیابیDDO/DNOC - مدیریت

ب هر یک از معیارهای جستجو را وارد کنید

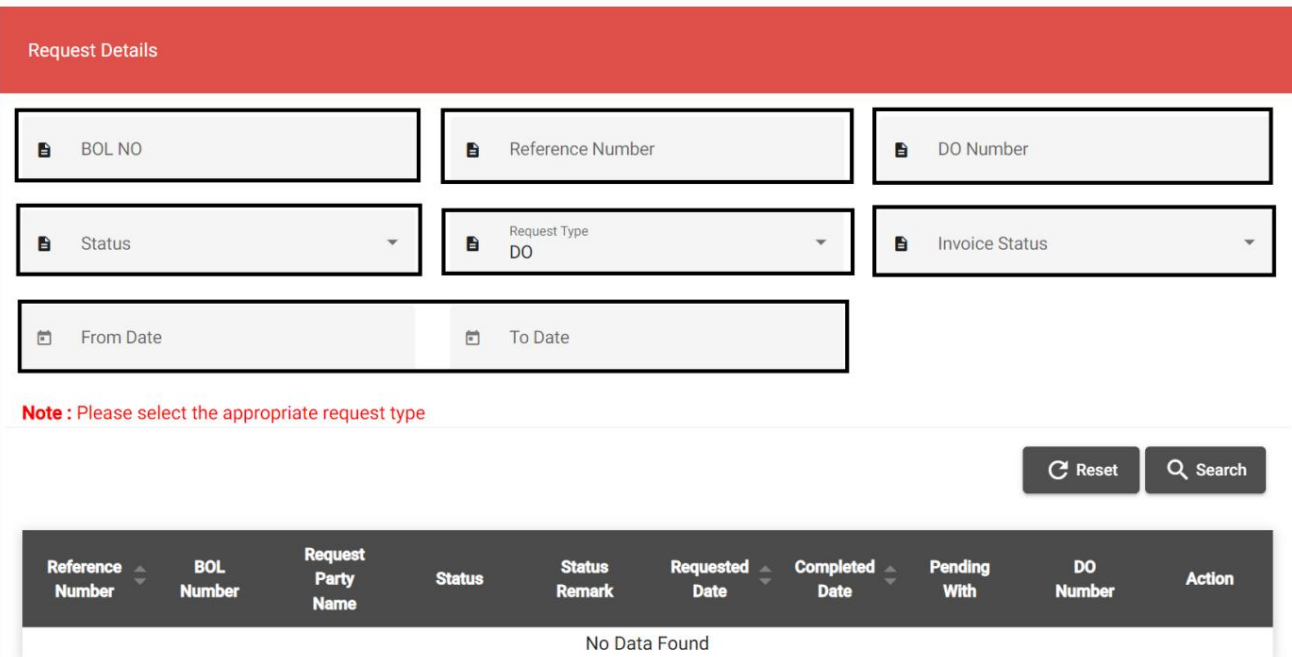

ج روی "جستجو" کلیک کنید

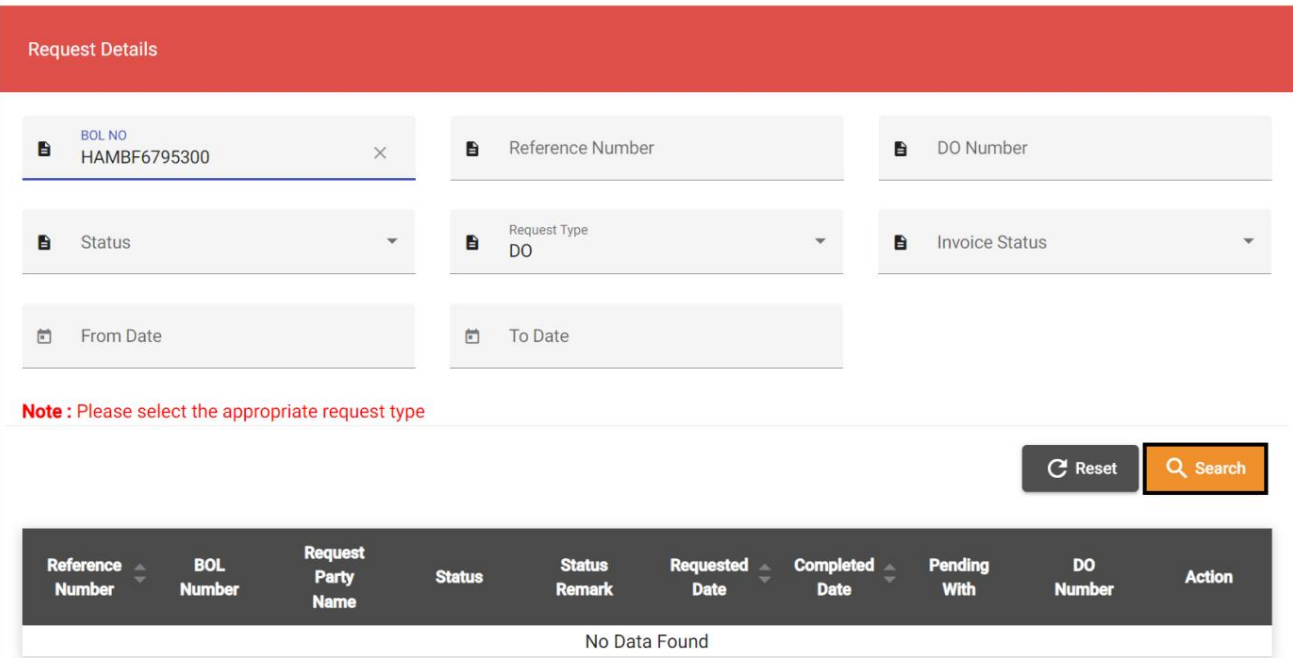

#### <mark>صفحه زیر نمایش داده خواهد شد</mark>

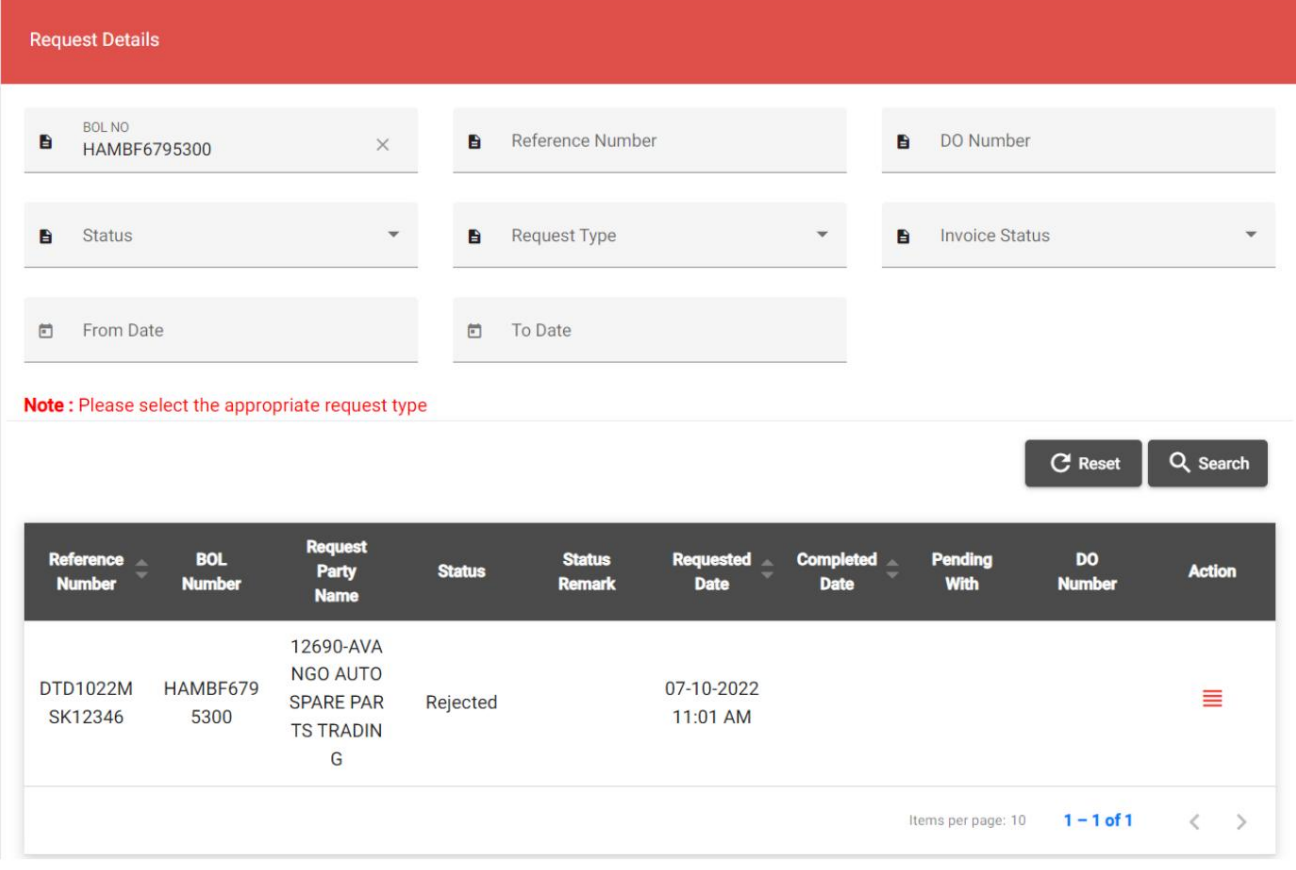

## آ.برا ی مشا هده جزئیا ت DDOرو ی نماد کلیک کنید

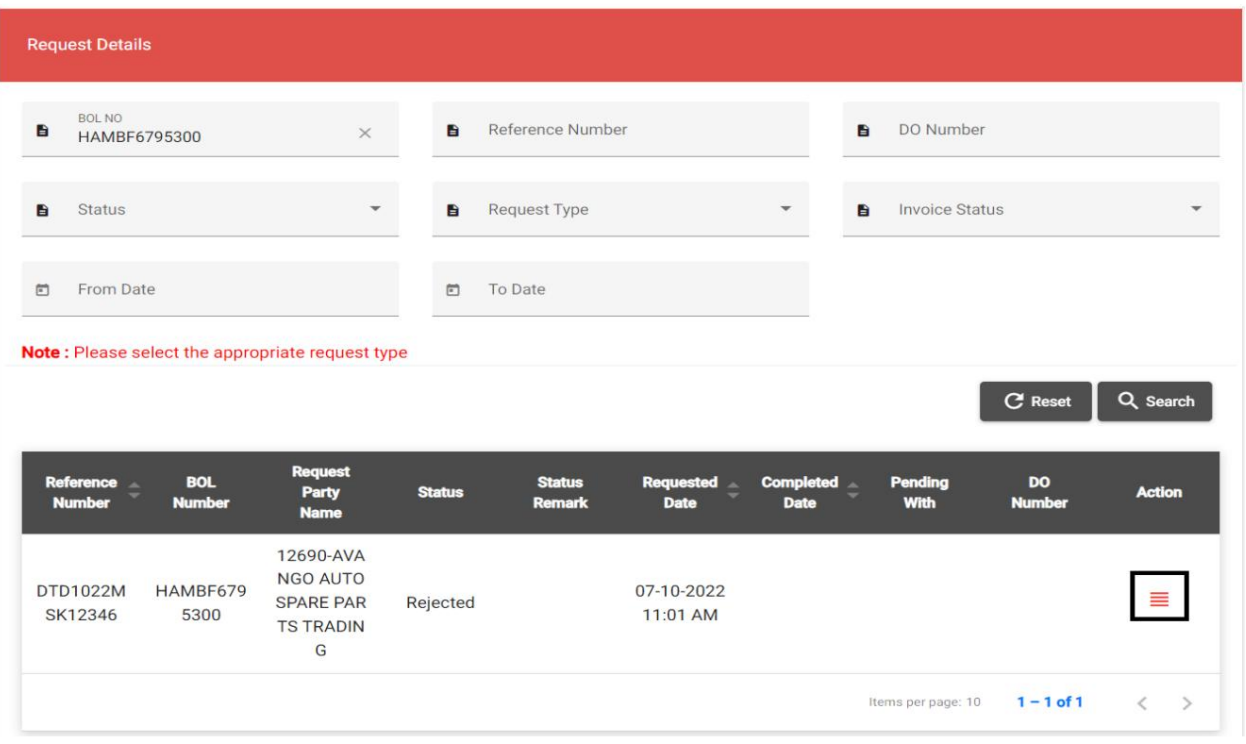

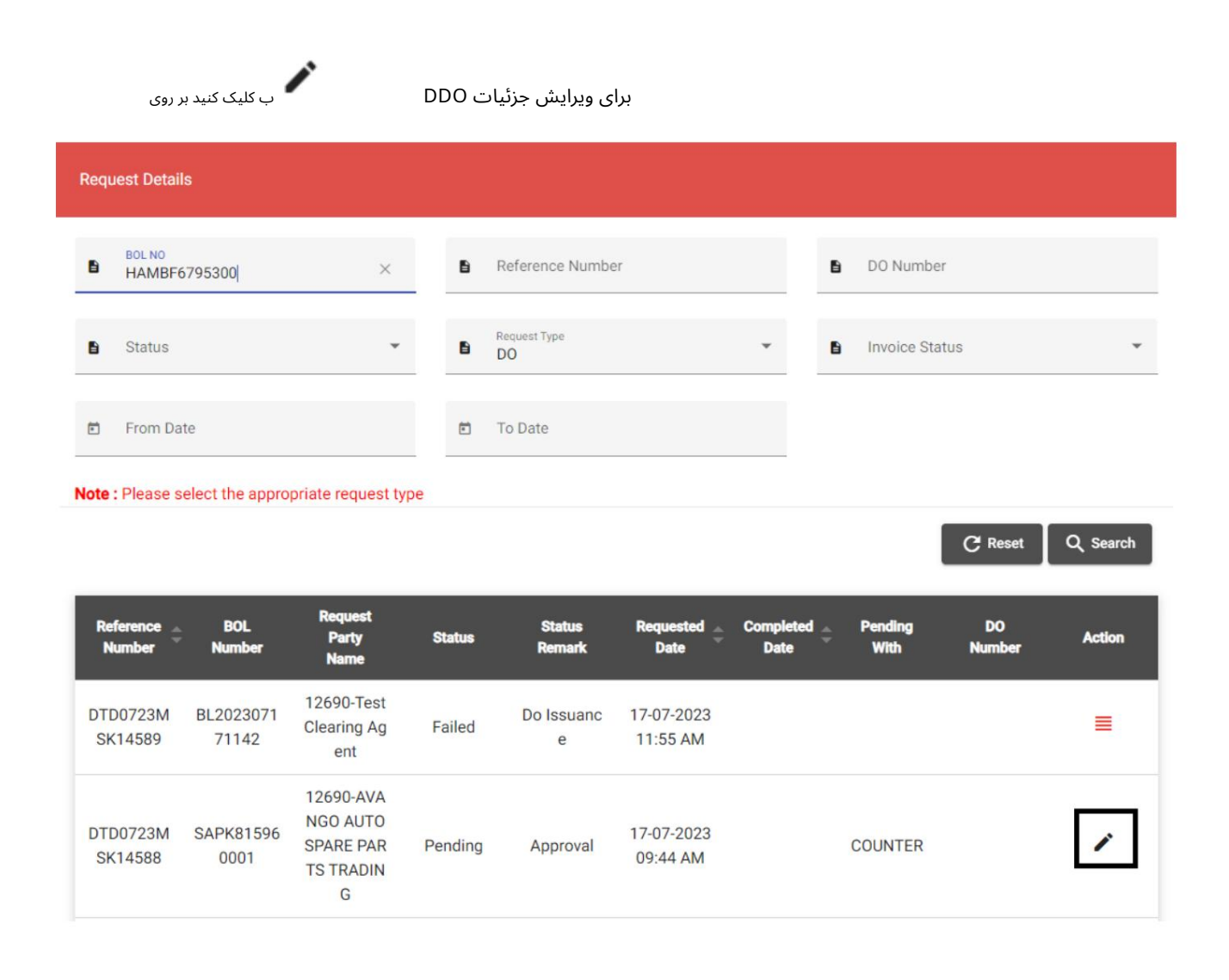